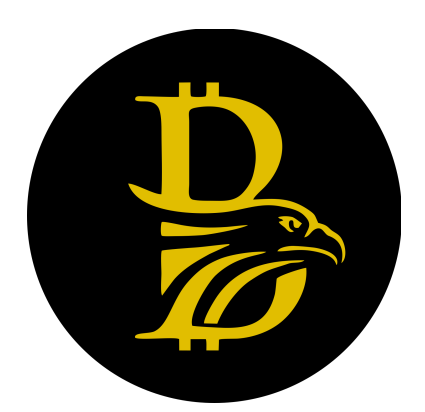

# What is Bitoreum?

Bitoreum is a decentralized financial technology accessible to everyone that is fast, reliable and secure with negligible transaction costs. Bitoreum has its own blockchain, which is a fork of Raptoreum codebase with ASIC resistant POW algorithm and consensus ensuring Smartnodes which make the network immune to 51% attacks. Bitoreum coins can be mined on both CPU and GPU. Bitoreum cares about privacy and has an integrated CoinJoin mechanism that allows to hide the balance directly in the wallet.

## Problems Bitoreum attempts to solve

Bitoreum is a transparent and scalable financial system that aims to make cryptocurrencies accessible to everyone. There are four main directions in which we want to contribute.

- 1. Make managing BTRM easy for everyone by deploying mobile wallets for the major mobile OS, such as Android and IOS.
- 2. Promote the adoption of cryptocurrencies by offering a payment gateway service. The service will provide a free plugin for small businesses to facilitate online transactions in cryptocurrency. Customers will be able to pay for goods and services in BTRM, while an entrepreneur will receive fiat money to his/her credit card.
- 3. We think that all cryptocurrencies deserve to have access to the investors and to be tradable at an exchange. To achieve this goal we want to remove entry barriers in the form of high exchange listing fees and to offer everyone Bitroeum Exchange with its own blockchain, where all coins interested in listing can be traded against Bitroeum.
- 4. We believe that everyone should be able to get a part of the financial pie with high returns that is usually accessible only to rich investors. That is why everyone can earn coins with modest initial investment by deploying Smartnodes and contributing to the blockchain stability and security.

The roadmap to our goals can be found at our official webpage <https://bitoreum.org/>.

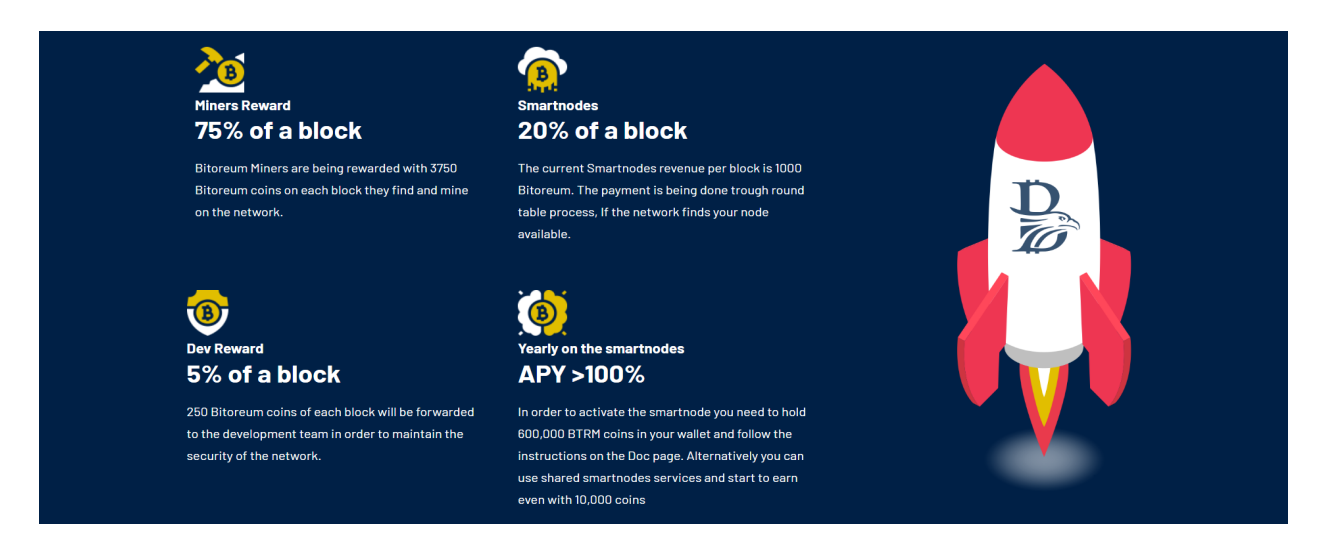

## Tokenomics and mining

In contrast to many other crypto coins Bitroeum does not have premined coins nor is there an ICO. All developer's revenues stem from 5% dev's fee and thus it is in the developer's interest to grow and maintain the project as long as possible. The total supply of the coin is 21,000,000,000 BTRM.

Bitoreum is a POW (Proof of Work) coin that can be mined with CPU or GPU using the Ghostrider algorithm. Bitoreum is ASICs resistant which are known to consume a lot of energy. Every two minutes a new block is minted. Each block has a reward of 5000 BTRM coins that is distributed in the following way:

- 3750 go to miners
- 1000 go to Smartnodes owners
- 250 go to developers fund

To start mining one needs to choose a pool at <https://miningpoolstats.stream/bitoreum> and to follow instructions on the pool to setup a miner.

### **Wallet**

The Bitoreum desktop wallet is available for all major operating systems including MacOS, Windows, Linux, Raspberry Pi OS and Ampere. Once downloaded the wallet can be encrypted and a password will be required to decrypt it. It is highly recommended to backup immediately the password and "wallet.dat" file onto two separate flash drives.

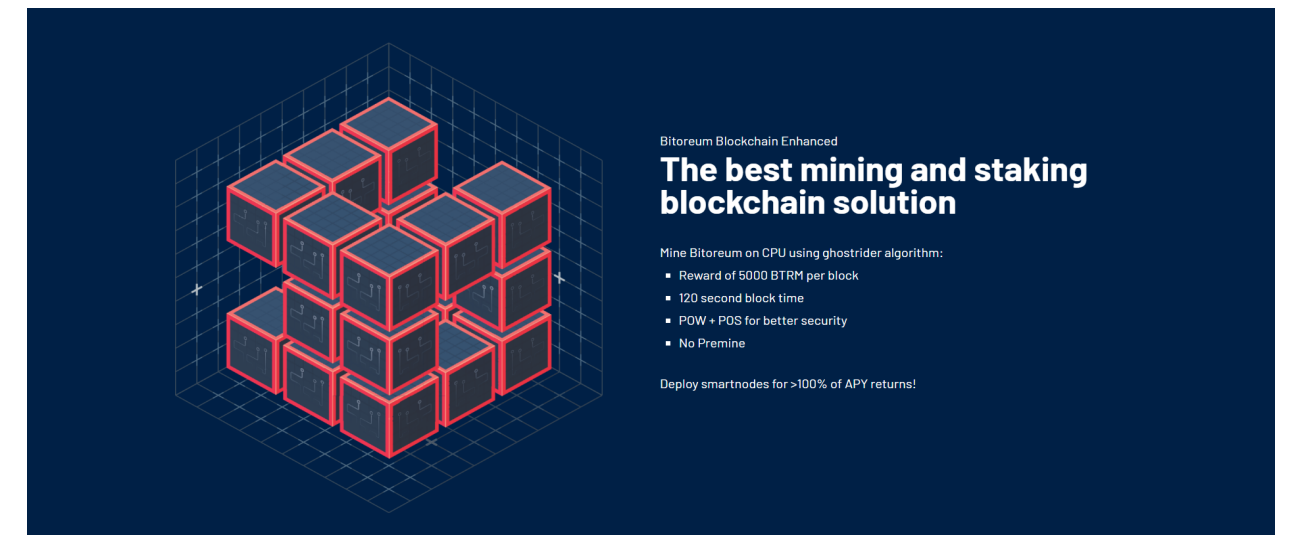

### **Smartnodes**

Smartnodes in the Bitoreum network host full copies of the blockchain data and provide a unique second layer of services to the network, facilitating advanced functions such as InstantSend.

Another important role of the SmartNodes is to contribute to the security and decentralization of the blockchain. SmartNode's ChainLock feature reduces uncertainty when receiving funds and removes the possibility of 51% mining attacks. For each block several smartnodes are selected and each of them signs the first block that it sees. If enough members see the same block as the first block, they will be able to propagate it to all nodes in the network.

Hardware requirements for Smartnodes

Smartnodes don't require special equipment and can be enabled and accessed directly from the wallet. Minimal requirements for the machine to run a Smartnode:

- 1-2 core CPU
- 2Gb of RAM
- 20Gb of SSD
- fast connection, static ip

Collateral requirements for Smartnodes

To setup a Smartnode user should provide collateral in the amount that depends on the current block height (see table below). The whole amount should be sent to a chosen wallet in one transaction. One of the important advantages of staking with Smartnodes is that collateral is not locked and can be recovered immediately by dismantling a Smartnode at any time.

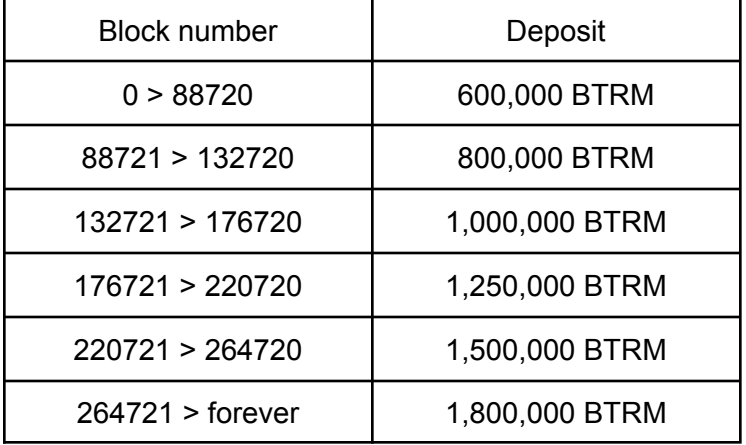

The Bitoreum wallet provides a simple and easy debug console to setup a Smartnode. Instructions on how to create your own Smartnode are available on our official website [https://bitoreum.org/documentation/.](https://bitoreum.org/documentation/) The Bitoreum team can also help users to setup their Smartnodes, please visit Bitoreum's Discord server for more information.

#### Smartnode rewards

The exact ROI depends on the number of Smartnodes present in the network and collateral amount required to setup a Smartnode.

The following table provides an estimation of average ROI assuming that at each period half of coins are locked in Smartnodes. Since, at the beginning of the period there are much less coins than at the end, actual average ROI should be higher.

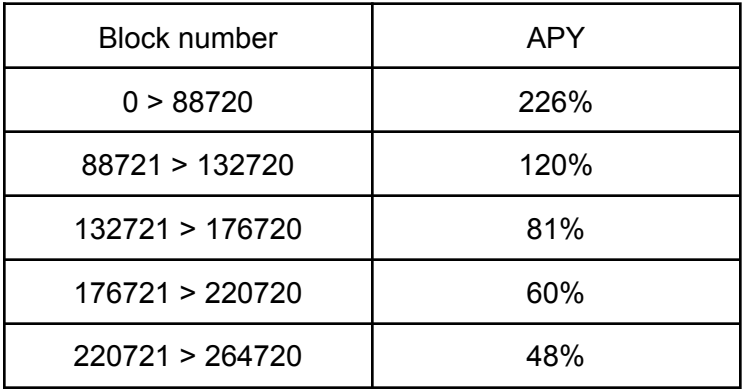

### **Contacts**

Website: [www.bitoreum.org](http://www.bitoreum.org) Discord: <https://discord.gg/EEh4EWAR> Twitter: <https://twitter.com/bitoreum> Github: <https://github.com/bitoreum/bitoreum> Other Platforms:

Facebook: <https://www.facebook.com/Bitoreum-102714142461257> Telegram: [https://t.me/bitoreum\\_chat](https://t.me/bitoreum_chat) Reddit: [https://www.reddit.com/r/Bitoreum](https://www.reddit.com/r/Bitoreum/)

## Useful links

Bitoreum explorer: <https://explorer.bitoreum.org/>

Bitoreum pools: <https://miningpoolstats.stream/bitoreum>

Exbitron exchange: <https://www.exbitron.com/trading/btrmusdt>

Coin aggregator: <https://coinpaprika.com/coin/btrm-bitoreum/>

Coin aggregator: <https://icoholder.com/en/bitoreum-network-1022490>

Coin aggregator: <https://coinpare.io/coin/btrm-bitoreum>